# **Stichprobeninventur im Staatswald Staufenberg**

Autor(en): **Walter, Robert**

Objekttyp: **Article**

Zeitschrift: **Schweizerische Zeitschrift für Forstwesen = Swiss foresty journal = Journal forestier suisse**

Band (Jahr): **138 (1987)**

Heft 7

PDF erstellt am: **22.05.2024**

Persistenter Link: <https://doi.org/10.5169/seals-766051>

#### **Nutzungsbedingungen**

Die ETH-Bibliothek ist Anbieterin der digitalisierten Zeitschriften. Sie besitzt keine Urheberrechte an den Inhalten der Zeitschriften. Die Rechte liegen in der Regel bei den Herausgebern. Die auf der Plattform e-periodica veröffentlichten Dokumente stehen für nicht-kommerzielle Zwecke in Lehre und Forschung sowie für die private Nutzung frei zur Verfügung. Einzelne Dateien oder Ausdrucke aus diesem Angebot können zusammen mit diesen Nutzungsbedingungen und den korrekten Herkunftsbezeichnungen weitergegeben werden.

Das Veröffentlichen von Bildern in Print- und Online-Publikationen ist nur mit vorheriger Genehmigung der Rechteinhaber erlaubt. Die systematische Speicherung von Teilen des elektronischen Angebots auf anderen Servern bedarf ebenfalls des schriftlichen Einverständnisses der Rechteinhaber.

#### **Haftungsausschluss**

Alle Angaben erfolgen ohne Gewähr für Vollständigkeit oder Richtigkeit. Es wird keine Haftung übernommen für Schäden durch die Verwendung von Informationen aus diesem Online-Angebot oder durch das Fehlen von Informationen. Dies gilt auch für Inhalte Dritter, die über dieses Angebot zugänglich sind.

Ein Dienst der ETH-Bibliothek ETH Zürich, Rämistrasse 101, 8092 Zürich, Schweiz, www.library.ethz.ch

## **http://www.e-periodica.ch**

## Stichprobeninventur im Staatswald Staufenberg

Von Robert Walter 0xf.: 524.63:624--090.2:(494.29) (Kantonsforstamt Schaffhausen, CH-8200 Schaffhausen) und Klemens Winzeler (Eidgenössische Anstalt für das forstliche Versuchswesen, CH-8903 Birmensdorf)

## 1. Bisherige Forsteinrichtung im Kanton Schaffhausen

## 1.1 Geschichtlicher Rückblick

Am 13. Juli 1881 setzte der Regierungsrat des Kantons Schaffhausen eine Instruktion für die Aufstellung von Betriebseinrichtungen in den Staats- und Gemeindewaldungen in Kraft, die für die Forsteinrichtung im Kanton Schaffhausen während Jahrzehnten wegleitend war. Als Ziel dieser Instruktion wurden forsttechnische Vorschriften «für die nachhaltige Benutzung und grösstmögliche Produktion des Waldbodens» angegeben. Die Forstreviere waren in Hiebsfolgen von durchschnittlich 40 bis 80 Hektaren einzuteilen, die eine nachhaltige Schlagführung ermöglichten. Die Hiebsfolgen wiederum wurden in Abteilungen unterteilt, deren Grösse die Normalnutzungsfläche einer Wirtschafts-Periode nicht übersteigen sollte. Nachfolgend seien noch einige Detailangaben der Instruktion aufgeführt:

- «Auf dem Plan werden die Grenzen der Wirtschaftsteile längs dem Nadelholzhochwalde mit lichtem Tusch, längs dem Laubholzhochwalde mit liehtem Grün, längs dem Mittelwalde mit Gummigutt und längs dem Eichenschälwalde mit Orange bandiert.»
- «Die Unterteilungen werden auf dem Plan mit Karmin wie folgt eingetragen:
	- Wirtschaftsteile mit den Buchstaben A, B, C usw.
	- Hiebsfolgen mit römischen Ziffern I, II, III usw.
	- Abteilungen mit arabischen Ziffern 1, 2, <sup>3</sup> usw.
	- Unterabteilungen mit kleinen Buchstaben a, b, <sup>c</sup> usw.»
- «Die Holzmassenermittlung bezieht sich nur auf die oberirdische Stammund Astmasse und nicht auf das Wurzelholz. Die Holzmassen der einzelnen Bestände werden wie folgt ermittelt:
- im Hochwald aus etwaigen Schlagergebnissen oder, wo eine grössere Genauigkeit verlangt wird, durch Probeflächen oder durch spezielle Auszählungen
- im Ausschlagwald durch Vergleichungen mit Schlagergebnissen und mit den Angaben guter Ertragstafeln
- der Vorrat an Oberholz soll durch spezielle Abzahlung und Abmessung auf der ganzen Fläche, welche für die nächsten <sup>10</sup> Jahre zum Hiebe angewiesen wird, ermittelt werden.»
- Für die Zuwachsermittlung wurde festgelegt: «Der wirkliche Zuwachs (Ertragsvermögen) wird durch Rechnung in der Weise bestimmt, dass man die Holzmasse eines Bestandes durch sein Alter dividiert und mit Hülfe dieses so erhaltenen Quotienten in einer zuverlässigen Ertragstafel den für das Abtriebsalter zu erwartenden Haubarkeitsdurchschnittzuwachs ermittelt.»

Einen Meilenstein in der Forsteinrichtung unseres Kantons bildete die Tätigkeit des nachmaligen Professors Dr. H. Knuchel im Forstkreis Klettgau in den Jahren <sup>1917</sup> bis 1922. Er führte den Begriff des Abgabesatzes (heute Hiebsatz) ein. Die Endnutzungen wurden am liegenden Holz gemessen. In seinem Forstkreise wurde bereits die Vollkluppierung und etwas später die Kontrollmethode eingeführt.

Aufgrund der «Instruktion über die Aufstellung und Revision der Wirtschaftspläne in den öffentlichen Waldungen des Kantons Schaffhausen» im Jahre 1946, bearbeitet durch die Forstmeister H. Hablützel und K. Gasser, wurde für den ganzen Kanton die Kontrollmethode eingeführt. Diese Instruktion verfolgte den Zweck, «die Forsteinrichtung im Kanton auf einheitlicher Grundlage aufzubauen, die Grundzüge der forsttechnischen Waldbehandlung festzulegen und mittels der Kontrollmethode die nachhaltige Bewirtschaftung zu überwachen.»

Am Beispiel der Wirtschaftspläne über die Gemeindewaldungen von Hallau kann die geschilderte Entwicklung aufgezeigt werden. Es liegen folgende Wirtschaftspläne vor:

- 1861 U. Meister, Forstmeister
	- Einteilung der Waldungen in Hochwald, Mittelwald, kulturfähige Biossen, zu Wald bestimmtes Kulturland
	- Schätzung des Holzvorrates und des Zuwachses
	- Altersklassentabelle getrennt für Hochwald und Mittelwald
	- Hiebsplan für 10jährige Perioden bis 1962.
- 1920 H. Grossmann, Forstmeister
	- Vollkluppierung
	- Massenberechnung nach Dr. Ph. Flury
- <sup>1931</sup> E. Hitz, Forstmeister
	- Einführung der Kontrollmethode
	- Kluppierungsschwelle bei <sup>16</sup> cm Durchmesser
- 1947 K. Gasser, Forstmeister
	- Erster Wirtschaftsplan nach neuer Instruktion
	- Anwendung des neuen dreiteiligen Massentarifs
- 1957 H. Hablützel, Forstmeister
	- Ergänzung der Vollkluppierung durch Stichprobenerhebung nach Bitterlich
	- Gutachten Prof. Dr. A. Kurth
- 1966 H. Hablützel, Forstmeister
	- Alle Abteilungen werden dem mittleren Tarif zugewiesen
	- Ausscheidung der Bestände nach Schlussgrad
- 1981 H. Hablützel, Forstmeister, und K. Häusermann, Forstingenieur
	- Vollkluppierung
	- Ausarbeitung von Bestandes- und Massnahmenkarte

## 1.2 Vollkluppierung – Stichproben

Der Hauptnachteil der Vollkluppierung besteht darin, dass die Ergebnisse lediglich für Abteilungen und Betriebsklassen vorliegen. Die vorherigen Ausführungen zeigen überdies, dass in früheren Zeiten technischen Einzelheiten, wie zum Beispiel Vorschriften zur Beschriftung von Plänen, das grössere Gewicht beigemessen wurde als den Bedürfnissen einer zweckmässigen Planung. Das hauptsächlichste Erfordernis eines neuen Systems ist die zielgerichtete Information, das heisst entsprechend den Bedürfnissen sollen die Daten erfasst und ausgewertet werden können. Insbesondere soll die Auswertung in Einklang sein mit der Bestandes- und Massnahmenkarte als Ausdruck der waldbaulichen Planung. Bei der Vollkluppierung war es unmöglich, die Bäume nach solchen Kriterien zu gruppieren und auszuwerten.

Nebst den traditionellen forstlichen Daten sollen zusätzlich Informationen beschafft werden können, so über den Jungwald, die Schäden und anderes. Diese Zusatzdaten können mit dem Inventurverfahren des Landesforstinventars (LFI) erhoben werden, das überdies mit den konzentrischen Kreisproben  $(F.$  Mahrer und C. Vollenweider, 1983) über ein effizientes Probebaumauswahlverfahren verfügt.

Weil Vollkluppierung und Stehendkontrolle für das Forstpersonal eine Selbstverständlichkeit sind und sich mit Ausnahme der erwähnten Mängel bewährten, muss der Übergang zu Stichproben wohlüberlegt und behutsam erfolgen, das heisst, die Vorzüge der Stichproben sollen eindeutig festgestellt werden.

Im Staatswald Staufenberg und im Revier <sup>1</sup> des Stadtwaldes von Schaffhausen wurden daher 1985 und 1986 Stichprobeninventuren als Pilotprojekte vorgenommen. Nachfolgend wird im Sinne eines Beispiels über die Stichprobeninventur im Staatswaldrevier Staufenberg berichtet. In diesem Revier wurde zu Vergleichszwecken zusätzlich nochmals eine Vollkluppierung durchgeführt. Es liegt im Schwarzwald (BRD) und umfasst 342 ha Wald. Es ist nicht nur wegen der Lage, der Geschichte, dem Standort und den forstlichen Verhältnissen ein Sonderfall, sondern speziell auch wegen der Schwierigkeiten, welche die stammzahlreichen, die halbe Betriebsfläche umfassenden Stangen- und schwachen Baumhölzer der traditionellen Vollkluppierung bereiteten.

## 2. Stichprobenmethode

Die Stichprobeninventur erfolgte im 100 m x lOOm-Netz (1 Probefläche pro ha) im Herbst 1985 durch die Forstingenieure E. Walter und S. Kaul und umfasste 342 Probeflächen. Mit Ausnahme von geringfügigen Anpassungen fand die Aufnahmeanleitung des LFI Anwendung. Einzelne, nur das LFI interessierende Merkmale, wurden weggelassen, ganz wenige zusätzlich aufgenommen (zum Beispiel Abteilungsnummer). Der Kern des Verfahrens blieb unverändert, was für die Vergleichbarkeit von Resultaten sehr wichtig ist. Die Auswertung, die unter anderem auch die Ermittlung von Vorrats-, D7- und Baumhöhentarifen umfasste, erfolgte an der EAFV mittels der EDV-Infrastruktur der Abteilung LFI. Kernstück der unter Dr. P. Brassel entwickelten Programme ist ein Tabellenkalkulationsprogramm, das eine vielfältige Gliederung der Daten ermöglicht, so dass zielgerichtete Auswertungen möglich sind, das heisst, die Daten können verschiedenartig gruppiert und ausgewertet werden.

#### 3. Ergebnisse der Stichprobeninventur

#### 3.1 Waldfläche nach Standortsmerkmalen

Die Erfassung von Standortsfaktoren erlaubt einfache Auswertungen über die Verteilung der Waldfläche nach verschiedenen Merkmalen. Wertvoll ist die Möglichkeit, Standortsfaktoren leicht mit Daten wie Baumartenanteile, Vorrat usw. verknüpfen zu können.

Die Ergebnisse in *Tabelle 1* sind als mögliches Auswertebeispiel von Grundlagendaten des Forstbetriebes aufzufassen. Damit sind quantitativ die Flächenanteile der Neigungsklassen und Expositionen ausgewiesen. Nebst den Anteilen sind deren Standardfehler (nach der Binomialformel berechnet) angegeben,

|                        | Neigung in %   |               |                |
|------------------------|----------------|---------------|----------------|
| Exposition<br>$0 - 20$ | $2I - 40$      | über 40       | Total          |
| $4,4 \pm 1,1$          | $7.9 \pm 1.5$  | $0,6 \pm 0,4$ | $12.9 \pm 1.8$ |
| $8,2 \pm 1,5$          | $11,1 \pm 1,7$ | $1,5 \pm 0,6$ | $20,8 \pm 2,2$ |
| $7.9 \pm 1.5$          | $5,6 \pm 1,2$  | $2,6 \pm 0.9$ | $16.1 \pm 2.0$ |
| $3,5 \pm 1,0$          | $2.9 \pm 0.9$  | $1,5 \pm 0,6$ | $7.9 \pm 1.5$  |
| $4.4 \pm 1.1$          | $7.0 \pm 1.4$  | $0.9 \pm 0.5$ | $12,3 \pm 1,8$ |
| $2,3 \pm 0,8$          | $1.5 \pm 0.6$  | $0.3 \pm 0.3$ | $4,1 \pm 1,1$  |
| $2.3 \pm 0.8$          | $2,6 \pm 0.9$  | 0,0           | $4.9 \pm 1.2$  |
| $0.3 \pm 0.3$          | $1,2 \pm 0.6$  | 0,0           | $1,5 \pm 0,6$  |
| $18.4 \pm 2.1$         | $1,2 \pm 0.6$  | 0,0           | $19.6 \pm 2.1$ |
| $51,8 \pm 2,7$         | $40.9 \pm 2.7$ | $7.3 \pm 1.4$ | 100,0          |
|                        |                |               |                |

Tabelle 1. Prozentuale Waldflächenverteilung nach Neigung und Exposition; mit Standardfehlern  $(100$  Prozent = 342 Probeflächen).

welche die Repräsentationsfehler der Erhebung darstellen. Es zeigt sich, dass die Hälfte des Betriebes nord- bis ostexponiert ist, was sich aus der Lage an der Ostabflachung des Schwarzwaldes ergibt. Ein Fünftel der Betriebsfläche weist unbestimmte Exposition auf, mehrheitlich bedingt durch ebene Lage; fast die ganze Betriebsfläche ist schwach bis mässig geneigt.

## 3.2 Baumartenvertretung

Die Festsetzung von Verjüngungs- und Bestockungszielen gehört zu den wichtigsten Elementen der langfristigen Planung. Bei der Beurteilung der Baumartenvertretung wird festgestellt, ob der Zustand und die absehbaren, mögliehen Entwicklungen etwa zielkonform sind.

Die Stammzahlabnahmekurve ist ein Mittel, das allein nicht genügt; es ist nicht feststellbar, ob Bäume tatsächlich Nachwuchs darstellen oder unterdrückt sind. Die Differenzierung nach der Schichtzugehörigkeit der Bäume (gemäss der Schichtansprache bei der Aufnahme) könnte nützlich sein. Zusätzlich wären aber auch die Stammzahlen und Vorräte der Baumarten in den Entwicklungsstufen zu betrachten. Einfachheitshalber wird hier lediglich die Stammzahlabnahmekurve (Abbildung 1) diskutiert, die doch eindeutige Tendenzen erkennen lässt. Ausgehend von den Jungwalddaten kann die Betrachtung auf Bäume unter dem BHD von <sup>12</sup> cm ausgedehnt werden. Setzt die Betrachtung erst bei der Kluppierungsschwelle, das heisst bei <sup>12</sup> cm nach der LFI-Aufnahmeanleitung, bzw. bei <sup>16</sup> cm bei der Vollkluppierung ein, resultiert ein anderes Bild. Zukünftige Entwicklungen und Möglichkeiten können unvollkommen oder sogar falsch eingeschätzt werden. In Abbildung 1 konnten die Stammzahlen der Jungwaldklasse 30 cm bis 130 cm Höhe aus zeichnerischen Gründen nicht dargestellt werden. Diese Zahlen bestätigen die Sachverhalte der

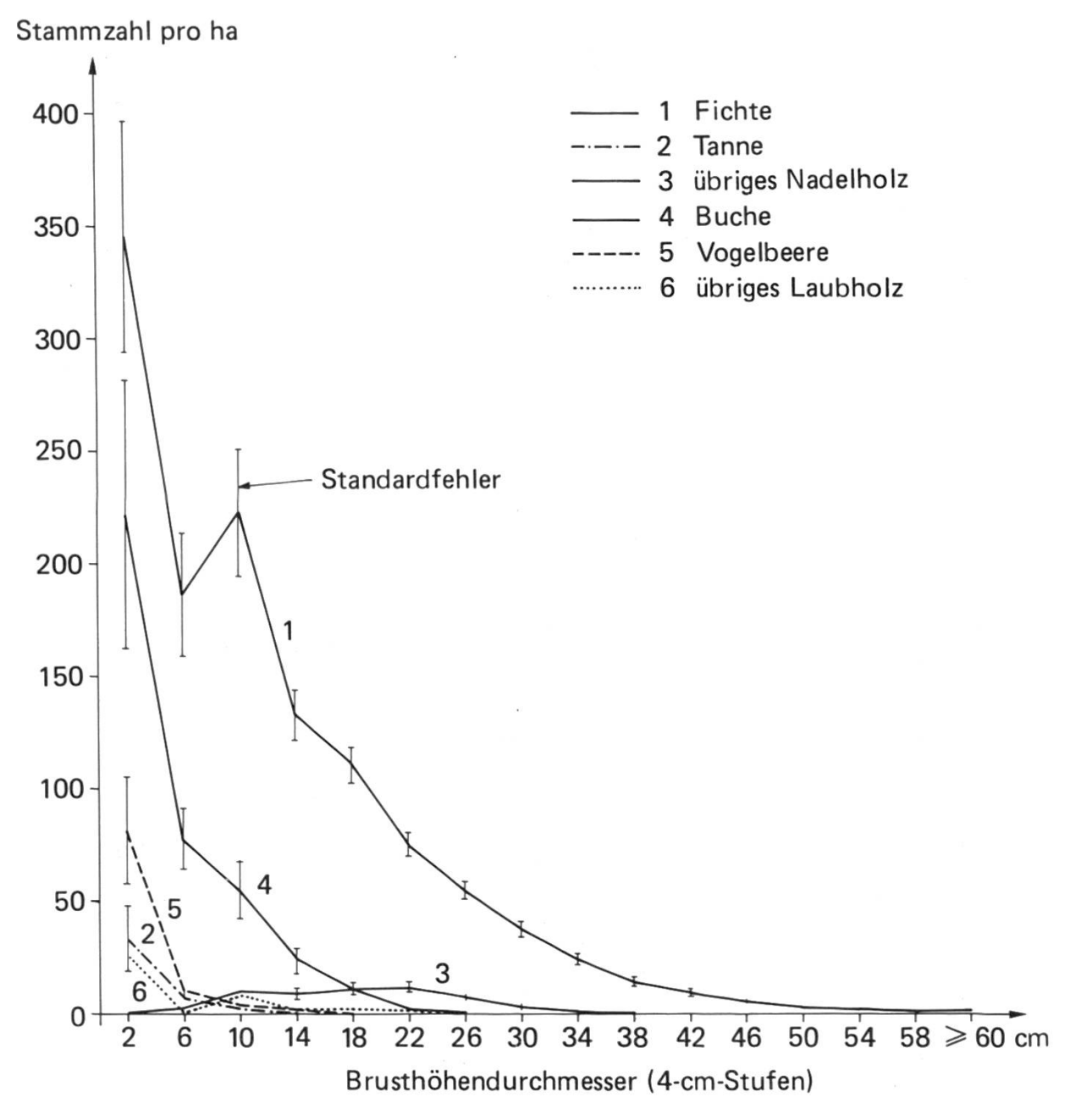

Abbildung 1. Stammzahlen nach Durchmesserstufen.

Jungwaldbäume bis 12 cm BHD in *Abbildung 1*, dass nämlich das Laubholz einen Anteil von über 30 Prozent bis fast die Hälfte einnimmt. Nun mag es Unterschiede geben zwischen den Jungwuchs-Dickungsflächen und den Flächen mit Verjüngung unter Schirm, was aus waldbaulicher Sicht sehr aufschlussreich wäre. Deren gesonderte Auswertung zeigt, dass in den Jungwuchs-Dickungsflächen der Laubholzanteil bis zu einem BHD von <sup>12</sup> cm rasch abnimmt. In den mittleren und starken Baumhölzern, wo die Verjüngung in absehbarer Zeit eine Rolle spielen kann, haben Vogelbeere und Buche jedoch bis zum BHD <sup>12</sup> cm einen Anteil von etwa der Hälfte. Dies bestätigt, dass ausgehend von der natürliehen Verjüngung Möglichkeiten zur Förderung der baumartenmässigen Vielfait vorhanden sind. Die Auswertung der Verbissschäden zeigt, dass in der Jungwaldklasse 30 bis 130 cm Höhe ein Viertel der Vogelbeeren verbissen sind, die andern Baumarten jedoch weitgehend unversehrt blieben, was die ökologische Bedeutung der Vogelbeere aufzeigt.

Das übrige Nadelholz, das seine grösste Häufigkeit bei der BHD-Stufe 22 cm besitzt, besteht fast nur aus Lärchen schlechter Qualität, die auf ehemaligen Versuchsflächen stocken. Unterhalb der Kluppierungsschwelle gibt es kein übriges Nadelholz mehr. Tannen sind bei den grossen Dimensionen über 50 cm BHD noch vorhanden, ihr Bestand ist aufgrund der relativ kleinen Stammzahlen unterhalb der Kluppierungsgrenze vor allem wegen des Wildes gefährdet. Vom Standort her betrachtet und aus der Sicht der Förderung stufig aufgebauter Bestände wäre ein höherer Tannenanteil erstrebenswert.

#### 3.3 Hiebsatzherleitung

Die Hiebsatzbestimmung ist ein Prozess der Integralplanung (A. Kurt, 1976), wobei die waldbauliche Planung das zentrale Element ausmacht  $(R)$ . Schlaepfer, 1987). Die Aspekte der langfristigen Entwicklung und Planung werden hier der Einfachheit halber nicht miteinbezogen.

Zur Durchführung der Hiebsatzberechnung bedarf es einerseits der Informationsbeschaffung und andererseits der zweckmässigen Auswertemöglichkeiten. Konkret geht es darum, aufgrund der vorgesehenen Massnahmen den Holzanfall abzuschätzen, damit der Hiebsatz so festgelegt werden kann, dass die vorgesehenen Eingriffe auch durchgeführt werden können. Zu diesem Zweck ist es nötig, sinnvolle Auswerteeinheiten zu bilden. Für den Forstbetrieb Staufenberg wurden daher der Vorrat bzw. der Mittelstamm sowie die Mannarbeitsstunden für die Holzernte ausgewertet, und zwar für die Auswerteeinheiten bestehend aus den Kombinationen von Entwicklungsstufen, Eingriffsart (zum Beispiel Durchforstung) und Nutzungsmöglichkeit (kurzfristig oder langfristig). Die Angaben der Zeilen 1, 2, 3 und 6 der *Tabelle 2* entstammen direkt diesen Auswertungen. Pro Auswerteeinheit wird sodann das Nutzungsprozent festgelegt, das in diesem Falle in Anlehnung an die Ertragstafel für Fichte erfolgte, und die entsprechenden absoluten Nutzungsmengen und Nutzungsaufwände wurden für die 10-Jahres-Periode berechnet. Hervorzuheben ist, dass die Auswertungen für Tabelle 2 auf den Probeflächen mit der Angabe «kurzfristig angezeigte» Nutzungen beruhten.

Analog zu Tabelle 2 wurde für die übrigen Eingriffsarten (Lichtungen, Räumungen) vorgegangen, und ebenso für die Auswerteeinheiten mit «langfristig angezeigten» Nutzungen. Insgesamt resultierten <sup>5</sup> Tabellen. Mit der Zusammenstellung aller Nutzungen und deren Aufwände waren bereits zwei wichtige Elemente des Integralplanes erarbeitet. In weiteren Programmläufen folgen nach Bedarf Auswertungen über Sortimente, die ebenfalls dem Integralplan dienen. Sofern weitere Varianten zu studieren sind, kann das geschilderte Vor-

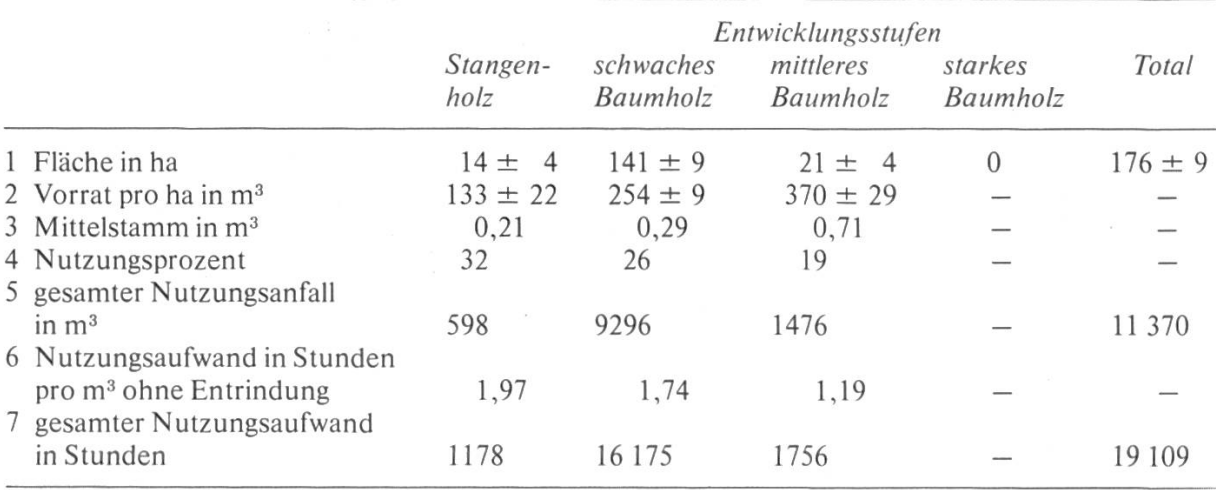

Tabelle 2. Schätzung des Nutzungsanfalles und des Ernteaufwandes für kurzfristig angezeigte Durchforstungen, gegliedert nach Entwicklungsstufen; für eine 10-Jahres-Periode; Flächen und Vorräte mit Standardfehlern.

gehen wie in *Tabelle 2* leicht mit den entsprechenden Anpassungen der Nutzungsprozente oder der Wahl der Auswerteeinheiten wiederholt werden.

## 3.4 Schälschäden

Die Schäden an den kluppierten Bäumen wurden nach Schadenort, -art, -grösse und -ursache aufgenommen. Das Wildproblem äussert sich im Staats-Waldrevier Staufenberg wegen seiner Lage im Rotwildgebiet Feldberg akut in Schälschäden des Hirsches am Nadelholz. Der Tabelle 3 kann das zahlenmässige Ausmass der Schäden in den Stangen- und schwachen Baumhölzern entnommen werden, wogegen *Abbildung 2* die örtliche Verteilung in diesen Beständen zeigt. Diese Karte wurde mit einem Computerprogramm der LFI-Programmbibliothek erzeugt. Die Schäden sind nicht gleichmässig verteilt; es gibt Flächen mit grösseren Konzentrationen der Schäden und solche ohne Schäden. Die in

Tabelle 3. Schälschäden am Nadelholz in den Stangenhölzern und schwachen Baumhölzern; mit Standardfehlern. (Anzahl Probeflächen: 20 im Stangenholz, 154 im schwachen Baumholz.)

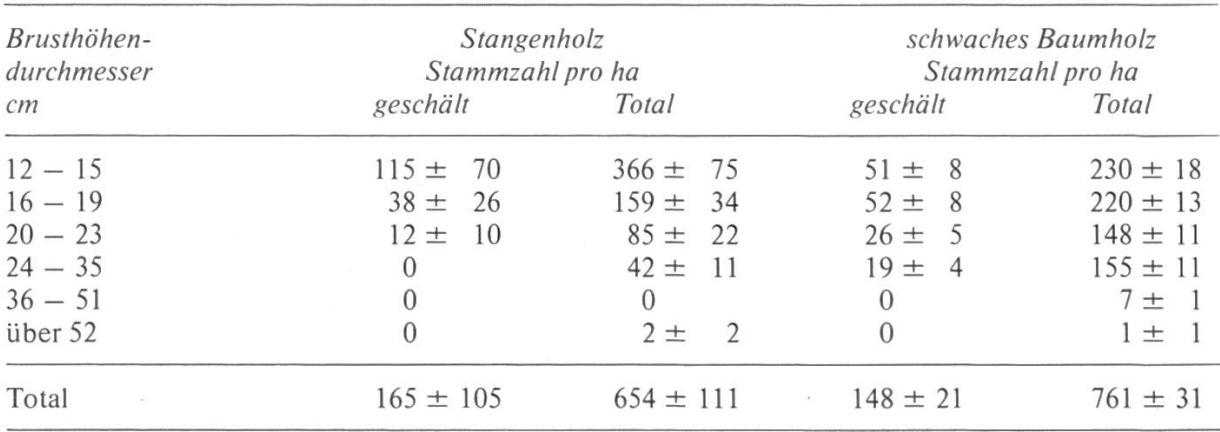

*Tabelle 3* ausgewiesenen Stammzahlen stellen die in den letzten Jahren geschä-<br>dieten Päume der Wenn im sekweeken Paumhelz auch hei Päumen mit PUD digten Bäume dar. Wenn im schwachen Baumholz auch bei Bäumen mit BHD 24 — 35 cm Schäden vorhanden sind, so dürften diese vor längerer Zeit entstanden sein. Weil die einzelnen Schäden vielfach den halben Stammumfang ausmachen, nimmt die Überwallung Jahre in Anspruch, so dass relativ kleine jährliehe Schadenintensitäten zu hoher Anzahl geschädigter Stämme führen. Die mechanische Stabilität der Stämme ist an den Schadstellen eingeschränkt. Zusätzlich resultieren entscheidende Qualitätseinbussen. Die Jungwaldaufnahmen zeigen, dass bereits in den BHD-Stufen 4 — <sup>7</sup> cm und <sup>8</sup> — <sup>11</sup> cm zwischen <sup>16</sup> und 28 Prozent der Bäume der Stangen- und schwachen Baumhölzer gefegt oder geschält sind.

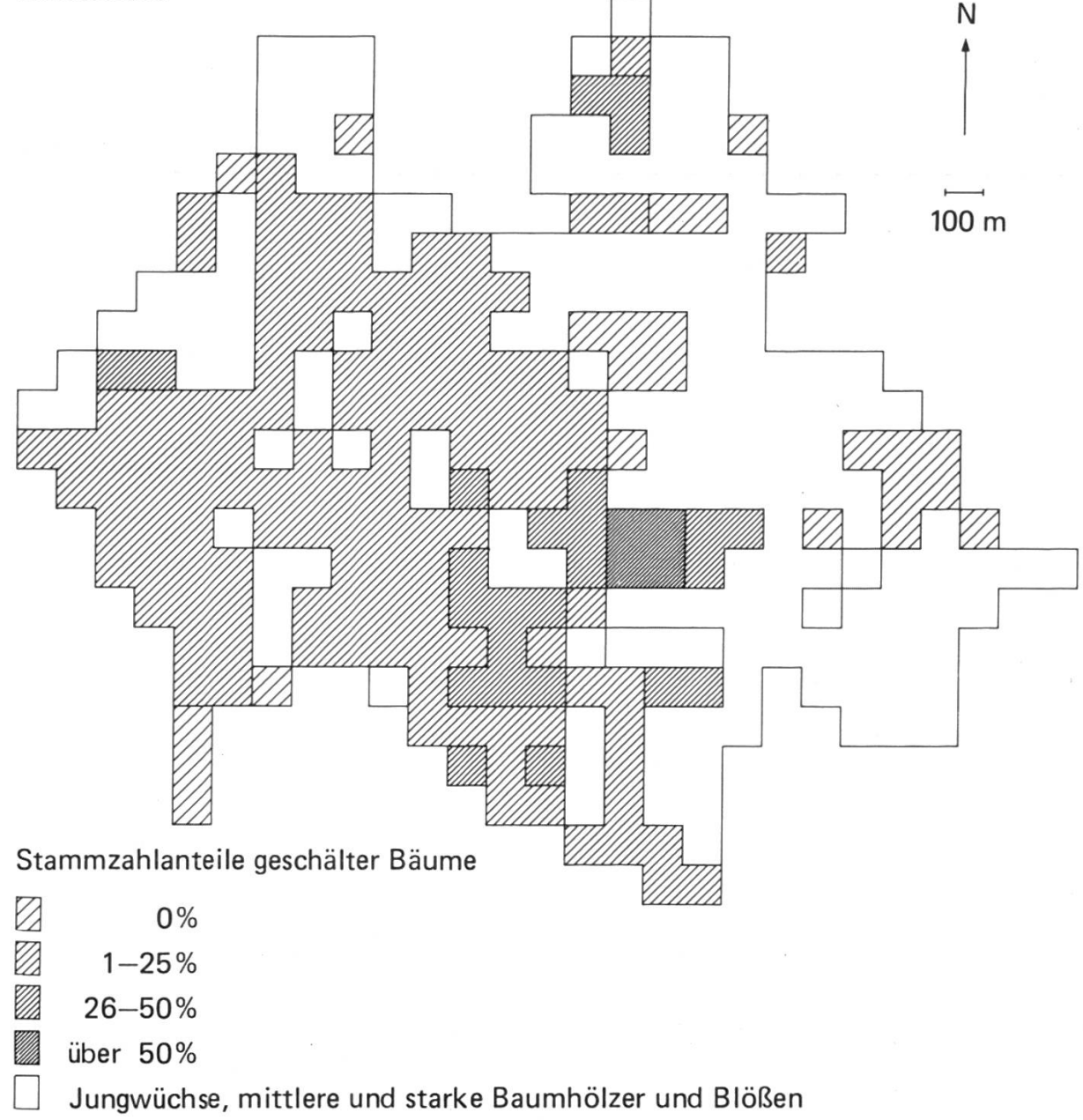

Abbildung 2. Karte der Schälschadenschwerpunkte in den Stangenhölzern und schwachen Baumhölzern. Stammzahlanteile geschälter Bäume (BHD über <sup>12</sup> cm). Aus der Stichprobenerhebung im 100 m x 100 m-Netz.

#### 4. Aufwand

Die Beurteilung des Inventurverfahrens und von dessen Ergebnissen kann erst unter Berücksichtigung des Aufwandes richtig erfolgen. Für die Stichprobenaufnahmen wurden etwa 700 Mannstunden benötigt, was einer Aufnahmeleistung von etwa <sup>8</sup> Probeflächen pro Tag entspricht. Es ist hervorzuheben, dass Modifikationen möglich sind, um den Aufwand zu reduzieren (vergleiche Diskussion). Demgegenüber beziffern sich die Aufnahmen für die Vollkluppierung auf 600 Mannstunden, wobei allerdings ein gutes Drittel der Betriebsfläche mit vorwiegend Stangen- und schwachen Baumhölzern nicht kluppiert wurde. Gemäss den Ergebnissen der Stichprobeninventur wurden bei der Vollkluppierung nur etwa <sup>56</sup> Prozent der Bäume (BHD über <sup>16</sup> cm) erfasst.

Die Auswertung der Stichprobeninventur ist, da sie flexibel erfolgen kann, anspruchsvoller und nimmt daher mehr Zeit in Anspruch als für die Vollkluppierung; sie beinhaltet allerdings auch die Berechnung von Tarifen für den Vorrat, den Durchmesser in <sup>7</sup> m Stammhöhe und die Baumhöhe. Die letzteren beiden sind für die Sortimentsschätzungen von Bedeutung.

## 5. Diskussion

Die bisherige Forsteinrichtungspraxis, das heisst die Vollkluppierung und Stehendkontrolle der Nutzungen, ist im Kanton Schaffhausen verwurzelt und hat sich bewährt.

Im Zuge der Verwendung von Bestandes- und Massnahmenkarten entstand das Erfordernis, die Daten entsprechend diesen Karten auszuwerten und nicht nur nach Abteilungen wie bei der Vollkluppierung.

Die versuchsweise Einführung von Stichproben im Staatswaldrevier Staufenberg nach der Methode des LFI zeigt, dass im Rahmen der aufgezeigten Flexibilität der Auswertungen Daten auch kartographisch dargestellt werden können und dass Ergebnisse über Schäden und Jungwalddaten (ab 30 cm Pflanzenhöhe) verfügbar werden, welche für die Beurteilung des Waldzustandes und der Waldentwicklung nützlich sind.

Stichprobenergebnisse sind zwingend mit Fehlern behaftet; die Unsicherheiten können mittels der Standardfehler abgeschätzt werden. Stammzahlen der Vollkluppierung sind hingegen abgesehen von Mess- und Zählfehlern fehlerfrei. Für Vorratsdaten trifft dies weniger zu, da meist ältere Tarife angewandt werden, die unter Umständen nicht mehr den Verhältnissen entsprechen.

Wie unter Kapitel <sup>2</sup> erwähnt wurde, erfolgten die Stichprobenaufnahmen nach der Aufnahmeanleitung des Landesforstinventars. Danach werden zum Zwecke der Tarifbildung und Sortimentsschätzung an rund einem Drittel der Bäume der Durchmesser in <sup>7</sup> m Stammhöhe und die Baumhöhe gemessen. Da die Variabilität der Schaftformen innerbetrieblich viel geringer ist als im Landesforstinventar, könnte die Zahl der Tarifprobebäume reduziert werden, was wesentliche Aufwandersparnisse brächte.

Die Stichprobeninventur beinhaltet, da permanente Probeflächen angelegt wurden, Investitionen, die erst nach der ersten Folgeinventur zum Tragen kommen. Bei der Beurteilung der Arbeitsaufwände der Aufnahmen ist dies zu berücksichtigen. Insbesondere kann die Entwicklung an den einzelnen Bäumen der Probeflächen verfolgt werden. Am Beispiel des Staatswaldreviers Staufenberg können dann für die vom Hirsch geschälten Bäume etwaige Zuwachseinbussen oder erhöhte Nutzungen (als Folgeschäden wegen Instabilität) festgestellt und Verluste quantitativ abgeschätzt werden. Derartige Auswertungen sind mit der Vollkluppierung nicht möglich.

#### Résumé

#### Inventaire par échantillonnage dans les forêts publiques de Staufenberg

La longue tradition de l'inventaire pied par pied dans le canton de Schaffhouse est tout d'abord présentée.

Le manque d'information dans certains domaines bien déterminés <sup>a</sup> conduit <sup>à</sup> un essai d'inventaire par échantillonnage dans le triage de Staufenberg. 342 placettes furent disposées selon un système <sup>à</sup> mailles carrées de 100 m sur 100 m inspiré de la méthode de l'Inventaire forestier national (IFN).

Les possibilités de mise en valeur sont ainsi montrées grâce aux programmes informatiques de l'IFN: la classification des surfaces forestières en fonction de la pente et de l'exposition, la répartition du nombre de tiges dans chaque classe de diamètre (y compris les diamètres inférieurs à <sup>12</sup> cm), la déduction de la possibilité appliquée à l'exemple des éclaircies, l'estimation de l'intensité des dégâts d'écorçage du cerf complétée d'une carte synoptique.

Le rendement d'inventaire s'éleva <sup>à</sup> environ <sup>8</sup> placettes par jour. L'appréciation des dépenses doit tenir compte de l'investissement que représentent les placettes permanentes, celui-ci ne commence en effet <sup>à</sup> être payant qu'à partir des inventaires suivants.

Traduction: V. Barbezat

#### Literatur

Kurt, A. (1976): Planung im Forstwesen. Schweiz. Z. Forstwes. 127, 12: 820 – 834.

Mahrer, F., und Vollenweider, C. (1983): Das Landesforstinventar der Schweiz. Eidg. Anstalt für das forstliche Versuchswesen, Birmensdorf, Bericht Nr. 247.

Schlaepfer, R. (1987): L'aménagement des forêts et la planification intégrée de l'entreprise. Schweiz. Z. Forstwes. 138, 1:21 - 38.